# МИНИСТЕРСТВО НАУКИ И ВЫСШЕГО ОБРАЗОВАНИЯ РОССИЙСКОЙ ФЕДЕРАЦИИ<br>ФЕДЕРАЛЬНОЕ ГОСУДАРСТВЕННОЕ АВТОНОМНОЕ ОБРАЗОВАТЕЛЬНОЕ УЧРЕЖДЕНИЕ ВЫСШЕГО ОБРАЗОВАНИЯ «НАЦИОНАЛЬНЫЙ ИССЛЕДОВАТЕЛЬСКИЙ ТОМСКИЙ ПОЛИТЕХНИЧЕСКИЙ **УНИВЕРСИТЕТ»**

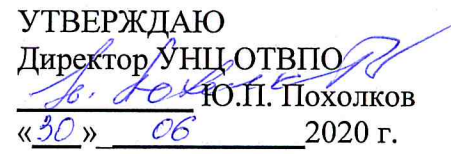

# РАБОЧАЯ ПРОГРАММА УЧЕБНОЙ ПРАКТИКИ **ПРИЕМ 2019 г.** ФОРМА ОБУЧЕНИЯ очная

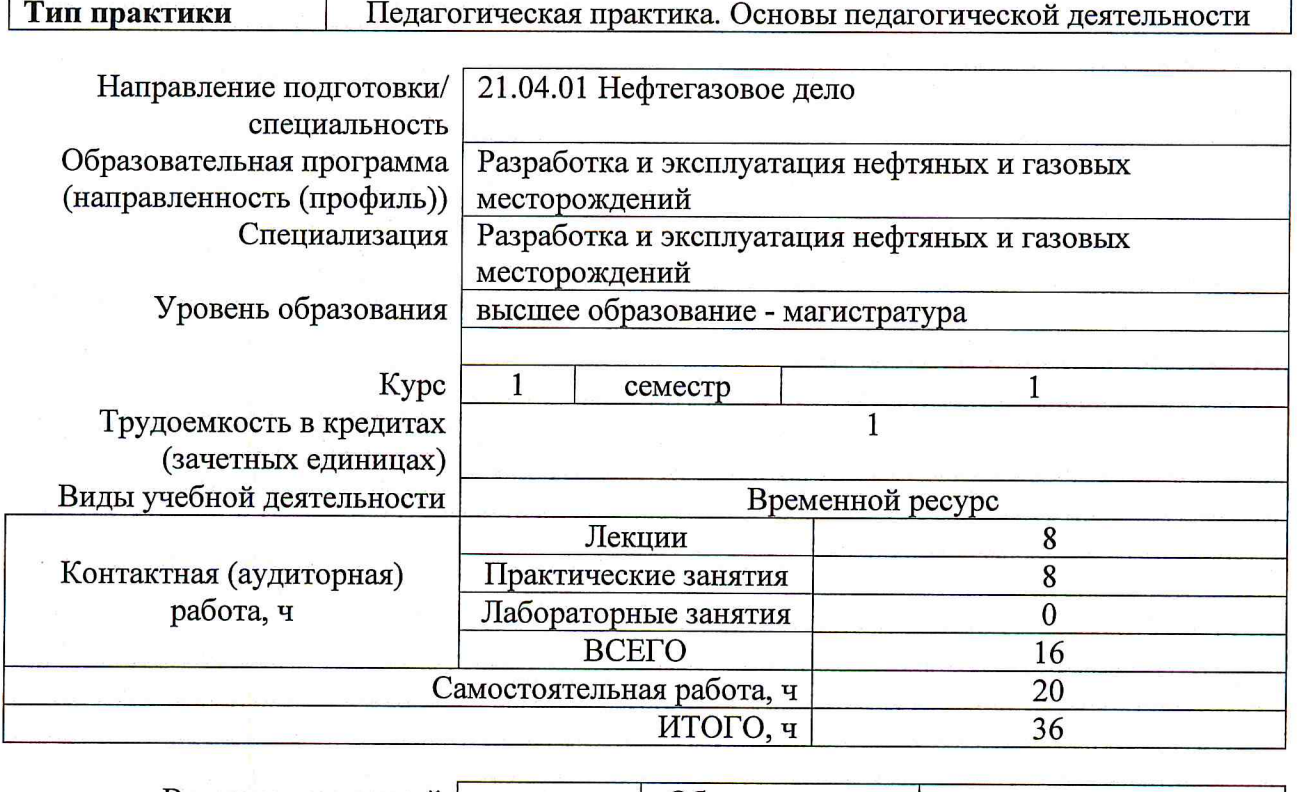

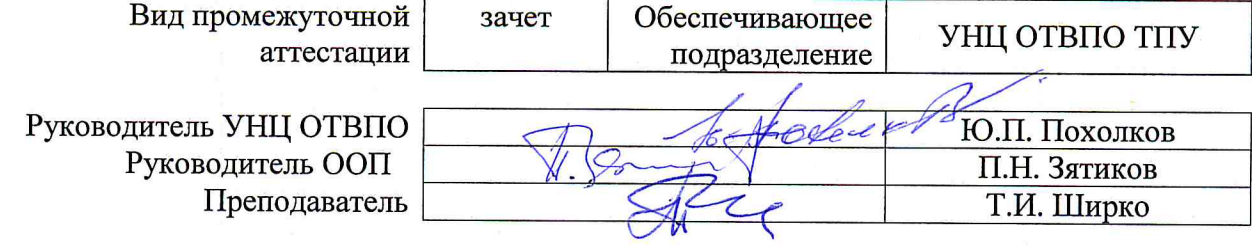

2020 г.

# 1. Цели практики

Целями практики является формирование у обучающихся определенного ООП (п. 5.4.<br>Общей характеристики ООП) состава компетенций для подготовки к профессиональной деятельности.

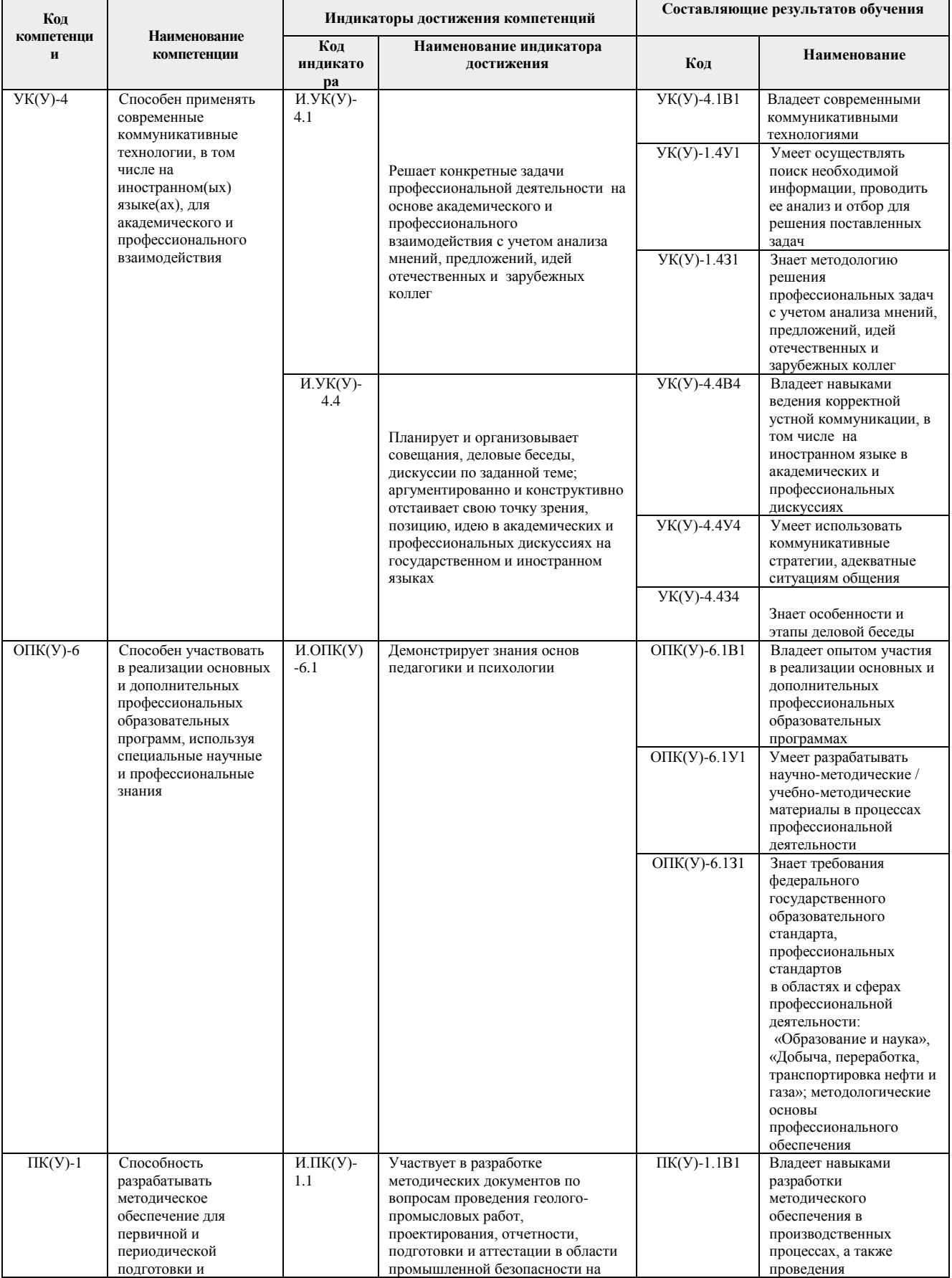

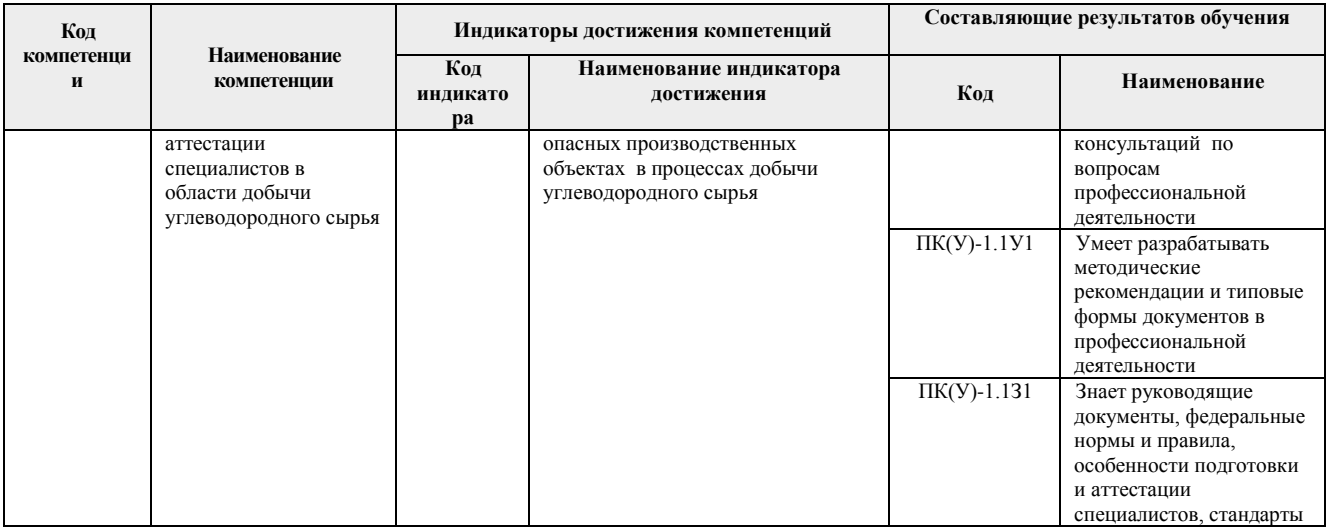

# **2. Место практики в структуре ООП**

Дисциплина относится к вариативной части Блока 2 учебного плана образовательной программы.

# **3. Вид практики, способ, форма и место ее проведения**

**Вид практики:** учебная.

**Тип практики:** Педагогическая практика. Основы педагогической деятельности.

# **Формы проведения:**

Дискретно (по периоду проведения практики) - путем чередования в календарном учебном графике периодов учебного времени для проведения практики с периодами учебного времени для проведения теоретических занятий.

**Способ проведения практики:** стационарная.

**Места проведения практики:** структурное подразделение университета – УНЦ ОТВПО.

Лицам с ограниченными возможностями здоровья и инвалидам предоставляются места практик с учетом их состояния здоровья и требований по доступности (в соответствии с рекомендациями ИПРА, относительно рекомендованных условий труда).

# **4. Перечень планируемых результатов обучения при прохождении практики, соотнесенных с планируемыми результатами освоения ООП**

При прохождении практики будут сформированы следующие результаты обучения:

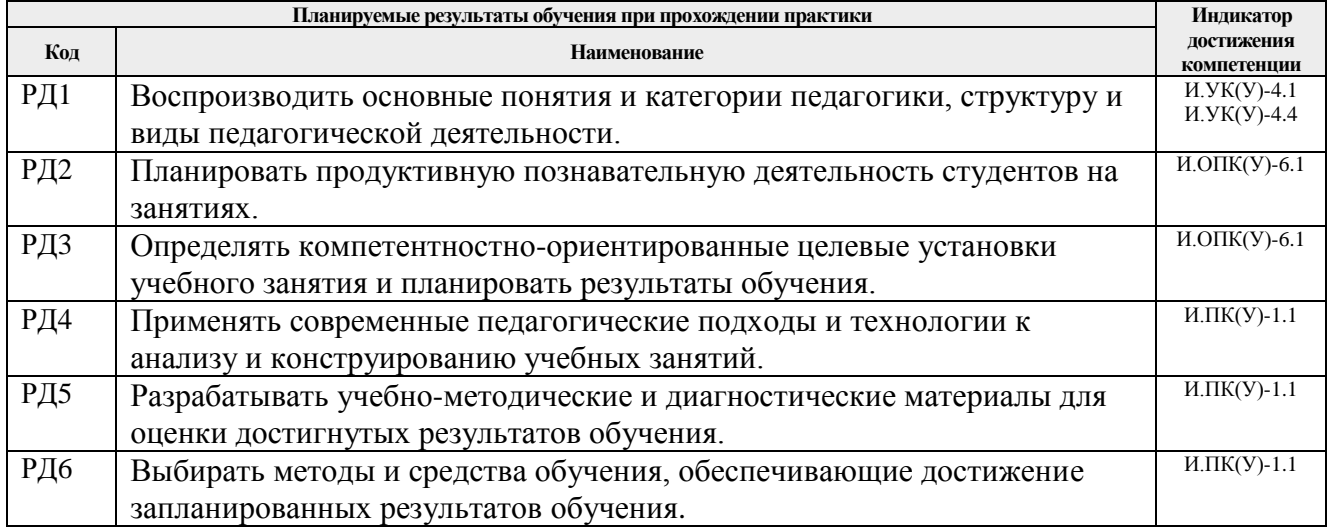

Оценочные мероприятия текущего контроля и промежуточной аттестации представлены в

календарном рейтинг-плане дисциплины.

### **5. Структура и содержание практики**

График проведения практики формируется в виде расписания занятий.

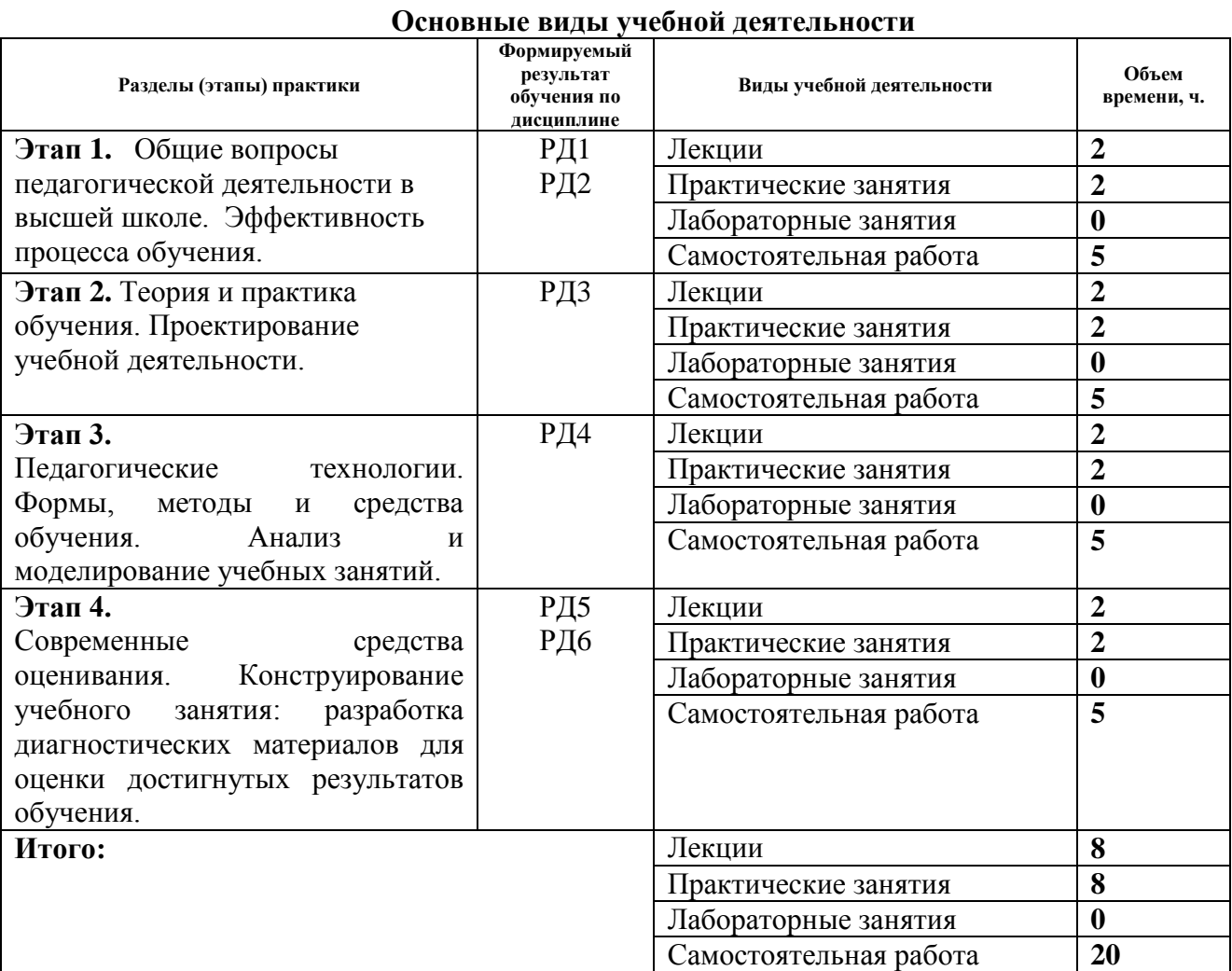

#### Содержание разделов практики:

**Раздел 1.** *Теория педагогической деятельности*

#### **Темы лекций:**

1. Педагогический профессионализм. Профессиональная компетентность педагога. Задачи и уровни педагогической деятельности преподавателя. Педагогическое мастерство преподавателя. Саморазвитие педагога (2 часа).

#### **Темы практических занятий:**

1. Теория и практика обучения. Законы, принципы и правила, определяющие эффективность процесса обучения. Объекты педагогического проектирования и типы педагогических проектов. Творческая деятельность педагога. (2 часа).

**Раздел 2.** *Проектно-конструкторская и исследовательская деятельность преподавателя*

#### **Темы лекций:**

**1.** Теория и практика обучения. Законы, принципы и правила, определяющие

эффективность процесса обучения. Объекты педагогического проектирования и типы педагогических проектов. Проектирование учебной деятельности (2 часа).

# **Темы практических занятий:**

**1.** Практическое занятие. Цели обучения – системообразующий компонент учебного процесса. Закономерности усвоения знаний и способов деятельности. Уровни усвоения. Декомпозиция целей и планирование результатов обучения. Таксономии целей. Конструирование учебного занятия: постановка целей.

# **Раздел 3.** *Комплексная обучающая деятельность*

# **Темы лекций:**

1. Педагогические технологии. Формы, методы и средства обучения. Эффективность методов обучения. Современные технологии электронного и дистанционного обучения. Функции преподавателя в современной информационно-образовательной среде. (2 часа)

# **Темы практических занятий:**

1. Анализ и моделирование учебных занятий. Структурно-композиционная модель учебного занятия. Конструирование интерактивного/мультимедийного учебного занятия. Выбор методов и средств обучения, обеспечивающих достижение целей занятия. Подготовка дидактических материалов. Формирование банка электронных ресурсов для учебного занятия и самостоятельной работы. (2 часа)

#### **Раздел 4.** *Оценочно-корректировочная деятельность педагога*

#### **Темы лекций:**

1. Оценка как элемент управления качеством образования. Связь оценки и самооценки. Традиционные и современные средства оценки (рейтинг; мониторинг; накопительное оценивание). (2 часа)

# **Темы практических занятий:**

1. Конструирование учебного занятия: разработка диагностических материалов для оценки достигнутых результатов обучения. (2 часа)

График проведения практики формируется в виде расписания занятий.

# **6. Формы отчетности по практике**

По окончании практики, обучающиеся предоставляют пакет документов, который включает в себя:

- отчет о выполненных заданиях;
- презентация проекта на защиту.

#### **7. Промежуточная аттестация**

Промежуточная аттестация по практике в форме зачета проводится в виде защиты проекта (отчетов о выполненных заданиях).

Фонд оценочных средств для проведения промежуточной аттестации по практике является неотъемлемой частью настоящей программы практики и представлен отдельным документом в приложении.

#### **8. Учебно-методическое и информационное обеспечение практики 8.1. Учебно-методическое обеспечение**:

# **Основная литература:**

1. Готовность преподавателя к реализации образовательных программ нового поколения: учебное пособие [Электронный ресурс] / Национальный исследовательский

Томский политехнический университет (ТПУ); авт.-сост. Э. Н. Беломестнова [и др.]. – 1 компьютерный файл (pdf; 1.1 MB). – Томск: Изд-во ТПУ, 2013. – Заглавие с титульного экрана. – Доступ из корпоративной сети ТПУ. – Системные требования: Adobe Reader. Схема доступа:<http://www.lib.tpu.ru/fulltext2/m/2013/m200.pdf> (дата обращения: 30.05.2019)

2. Проектно-организованное обучение в высшей профессиональной школе: учебное пособие [Электронный ресурс] / Э. Н. Беломестнова [и др.]; Национальный исследовательский Томский политехнический университет (ТПУ). – 1 компьютерный файл (pdf; 4.2 MB). – Томск: Изд-во ТПУ, 2011. – Заглавие с титульного экрана. – Доступ из корпоративной сети ТПУ. - Системные требования: Adobe Reader.

Схема доступа: <http://www.lib.tpu.ru/fulltext2/m/2011/m405.pdf> (контент) (дата обращения: 30.05.2019)

# **Дополнительная литература**

1. Лукьянова, Наталия Александровна. Психология и педагогика: учебное пособие [Электронный ресурс] / Н. А. Лукьянова; Томский политехнический университет (ТПУ). — 1 компьютерный файл (pdf; 728 KB). — Томск: Изд-во ТПУ, 2009. — Заглавие с титульного экрана. — Электронная версия печатной публикации. — Доступ из корпоративной сети ТПУ. — Системные требования: Adobe Reader..

Схема доступа:<http://www.lib.tpu.ru/fulltext2/m/2009/m84.pdf> (контент)

2. Беломестнова, Эмилия Николаевна. Практикум по дидактике высшей школы: учебное пособие [Электронный ресурс] / Э. Н. Беломестнова, И. А. Сафьянников; Национальный исследовательский Томский политехнический университет (ТПУ). — 1 компьютерный файл (pdf; 1.2 MB). — Томск: Изд-во ТПУ, 2010. — Заглавие с титульного экрана. — Электронная версия печатной публикации. — Доступ из корпоративной сети ТПУ. — Системные требования: Adobe Reader..

Схема доступа:<http://www.lib.tpu.ru/fulltext2/m/2010/m280.pdf> (контент)

#### **8.2. Информационное и программное обеспечение**

Internet-ресурсы (в т.ч. в среде LMS MOODLE и др. образовательные и библиотечные ресурсы):

# **Ресурсы в LMS Moodle:**

1. Шамрицкая П.С. Инновационные технологии преподавания в высшей школе: [Электронный ресурс] / П.С. Шамрицкая; Национальный исследовательский Томский политехнический университет (ТПУ), Институт развития стратегического партнерства и компетенций (ИСПК), Кафедра инженерной педагогики (ИПед). – Электрон. дан. – Томск: TPU Moodle, 2017. – Заглавие с экрана. – Доступ по логину и паролю из Корпоративной сети ТПУ. – Схема доступа: <https://stud.lms.tpu.ru/course/view.php?id=1859> (контент) (дата обращения: 30.05.2019)

# **Internet-ресурсы**

1. 7 вещей, которые необходимо знать о «перевёрнутом обучении».

[http://www.ed-today.ru/poleznye-stati/37-7-veshchej-kotorye-neobkhodimo-znat-o](http://www.ed-today.ru/poleznye-stati/37-7-veshchej-kotorye-neobkhodimo-znat-o-perevjornutom-obuchenii)[perevjornutom-obuchenii](http://www.ed-today.ru/poleznye-stati/37-7-veshchej-kotorye-neobkhodimo-znat-o-perevjornutom-obuchenii) (дата обращения: 30.05.2019)

2. Учимся ставить сети. – Режим доступа: [http://mgm-lnet.blogspot.ru/2013/03/flipped](http://mgm-lnet.blogspot.ru/2013/03/flipped-classroom.html)[classroom.html](http://mgm-lnet.blogspot.ru/2013/03/flipped-classroom.html) (дата обращения: 30.05.2019)

3. Проектирование целей обучения. – Режим доступа: <http://www.uraledu.ru/node/12605> (дата обращения: 30.05.2019)

4. Современный урок. – Режим доступа: [http://uprobr.ucoz.ru/index/sovremennvi urok/0-](http://uprobr.ucoz.ru/index/sovremennvi%20urok/0-100) [100](http://uprobr.ucoz.ru/index/sovremennvi%20urok/0-100) (дата обращения: 30.05.2019)

5. Якушина E.B. Готовимся к уроку в условиях новых ФГОС. – Режим доступа: [http://vio.uchim.info/Vio\\_104/cd\\_site/articles/art\\_3\\_7.htm](http://vio.uchim.info/Vio_104/cd_site/articles/art_3_7.htm) (дата обращения: 30.05.2019)

6. Формирование креативности при подготовке инженеров массовых профессий. – Режим доступа: [https://cyberleninka.ru/article/n/formirovanie-kreativnosti-pri-podgotovke-](https://cyberleninka.ru/article/n/formirovanie-kreativnosti-pri-podgotovke-inzhenerov-massovyh-professiy/viewer) [inzhenerov-massovyh-professiy/viewer](https://cyberleninka.ru/article/n/formirovanie-kreativnosti-pri-podgotovke-inzhenerov-massovyh-professiy/viewer) (дата обращения: 30.05.2019)

7. Иванова В.А., Левина Т.В. ПЕДАГОГИКА. Тема 5. Организация учебного процесса. – Режим доступа: [http://www.kgau.ru/distance/mf\\_01/ped-asp/00b\\_soderz.html](http://www.kgau.ru/distance/mf_01/ped-asp/00b_soderz.html) (дата обращения: 30.05.2019)

8. Общие принципы дидактики и их реализация в конкретных методиках обучения. – Режим доступа: [https://www.gumer.info/bibliotek\\_Buks/Pedagog/dashina2/04.php](https://www.gumer.info/bibliotek_Buks/Pedagog/dashina2/04.php) (дата обращения: 30.05.2019)

9. Подласый И.П. Педагогика: 100 вопросов - 100 ответов. Раздел 2. Теория и догия - Режим доступа: http://pedlib.ru/Books/1/0221/index.shtml (дата технология обучения. – Режим доступа: обращения: 30.05.2019)

10. Педсовет Оценка уровня профессиональной компетентности преподавателей. – Режим доступа: [https://pedsovet.org/publikatsii/bez-rubriki/otsenka-urovnya-professionalnoy](https://pedsovet.org/publikatsii/bez-rubriki/otsenka-urovnya-professionalnoy-kompetentnosti-prepodavateley-kolledja-k-ispolzovaniyu-modelirovaniya-professionalnoy-deyatelnosti-v-podgotovke-buduschih-pedagogov)[kompetentnosti-prepodavateley-kolledja-k-ispolzovaniyu-modelirovaniya-professionalnoy](https://pedsovet.org/publikatsii/bez-rubriki/otsenka-urovnya-professionalnoy-kompetentnosti-prepodavateley-kolledja-k-ispolzovaniyu-modelirovaniya-professionalnoy-deyatelnosti-v-podgotovke-buduschih-pedagogov)[deyatelnosti-v-podgotovke-buduschih-pedagogov](https://pedsovet.org/publikatsii/bez-rubriki/otsenka-urovnya-professionalnoy-kompetentnosti-prepodavateley-kolledja-k-ispolzovaniyu-modelirovaniya-professionalnoy-deyatelnosti-v-podgotovke-buduschih-pedagogov) (дата обращения: 30.05.2019)

11. Конструирование урока с использованием информационно коммуникационных технологий. Электронный журнал «Вопросы Интернет- образования». – Режим доступа: [http://vio.uchim.info/Vio\\_22/cd\\_site/articles/art\\_1\\_16.htm](http://vio.uchim.info/Vio_22/cd_site/articles/art_1_16.htm) (дата обращения: 30.05.2019)

12. Научно-электронная библиотека eLibrary.ru – Режим доступа: [http://elibrary.ru.](http://elibrary.ru/)

13. Научно-техническая библиотека Национального исследовательского Томского политехнического университета. – Режим доступа: [http://www.lib.tpu.ru.](http://www.lib.tpu.ru/)

14. Фонд образовательных программ ТПУ. – Режим доступа: [http://portal.tpu.ru/fond.](http://portal.tpu.ru/fond) - Доступ из Корпоративной сети ТПУ.

# **Видеоресурсы:**

1. Бугайчук К. (2017) Перевернутый класс [видеозапись лекции К. Байчука]. – Режим доступа:<http://www.youtube.com/watch?v=eNPCBppvEdo> (дата обращения: 30.05.2019)

### **Лицензионное программное обеспечение:**

Adobe Acrobat Reader DC; Adobe Flash Player; AkelPad; Cisco Webex Meetings; Far Manager; Google Chrome; Microsoft Office 2016 Standard Russian Academic; Microsoft Project 2010 Standard Russian Academic; Mozilla Firefox ESR; Tracker Software PDF-XChange Viewer; WinDjView; Zoom Zoom;

#### **9. Описание материально-технической базы, необходимой для проведения практики**

При проведении практики на базе ТПУ в учебном процессе используется следующее лабораторное оборудование:

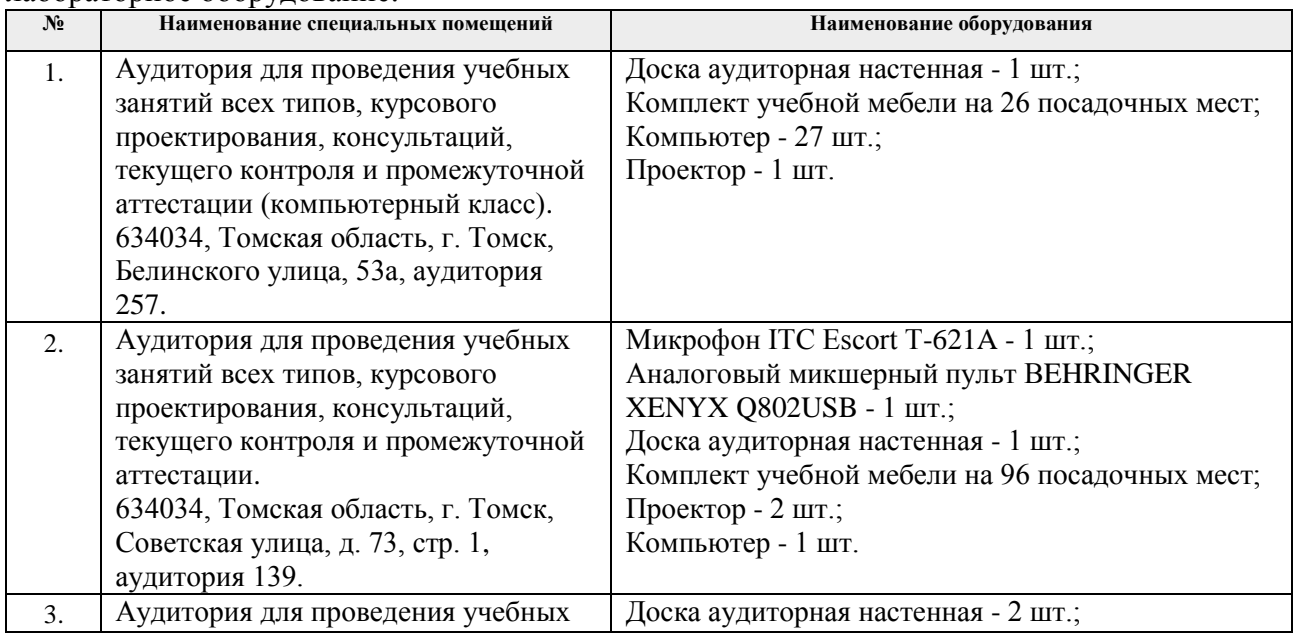

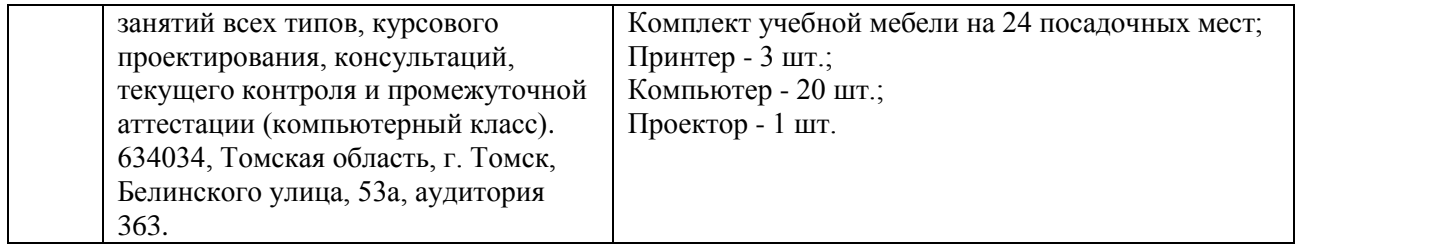

Рабочая программа составлена на основе Общей характеристики образовательной программы по направлению 21.04.01 Нефтегазовое дело, приема 2019 г., очная форма обучения.

Разработчик(и):

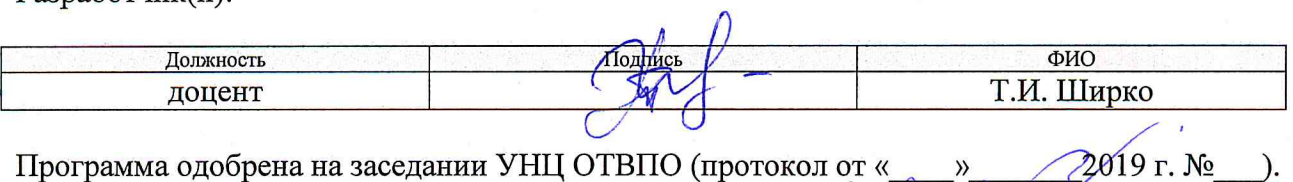

Программа одобрена на заседании УНЦ ОТВПО (протокол от «  $2019$  r. No  $\rangle$ Директор УНЦ ОТВПО leste Ю.П. Похолков  $A$ .т.н подпись

# **Лист изменений рабочей программы практики:**

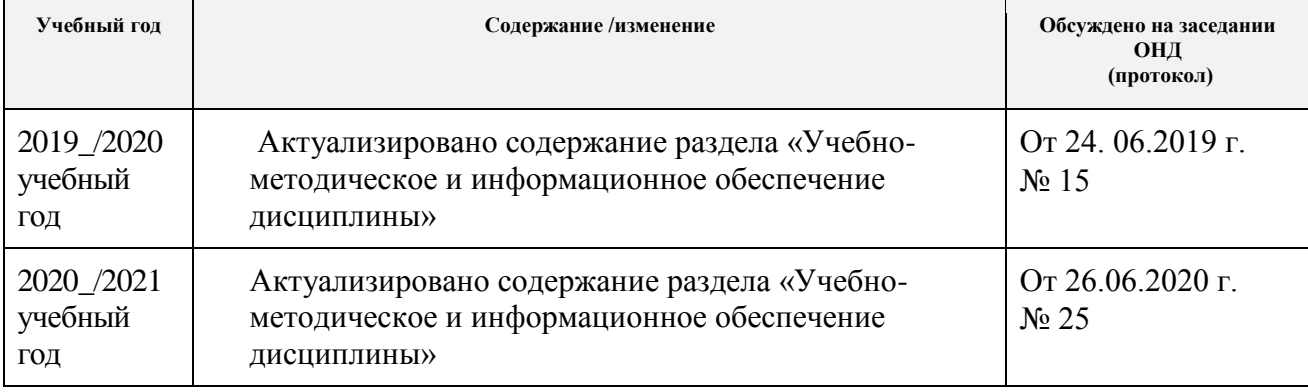